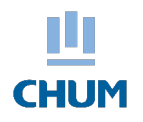

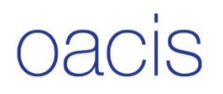

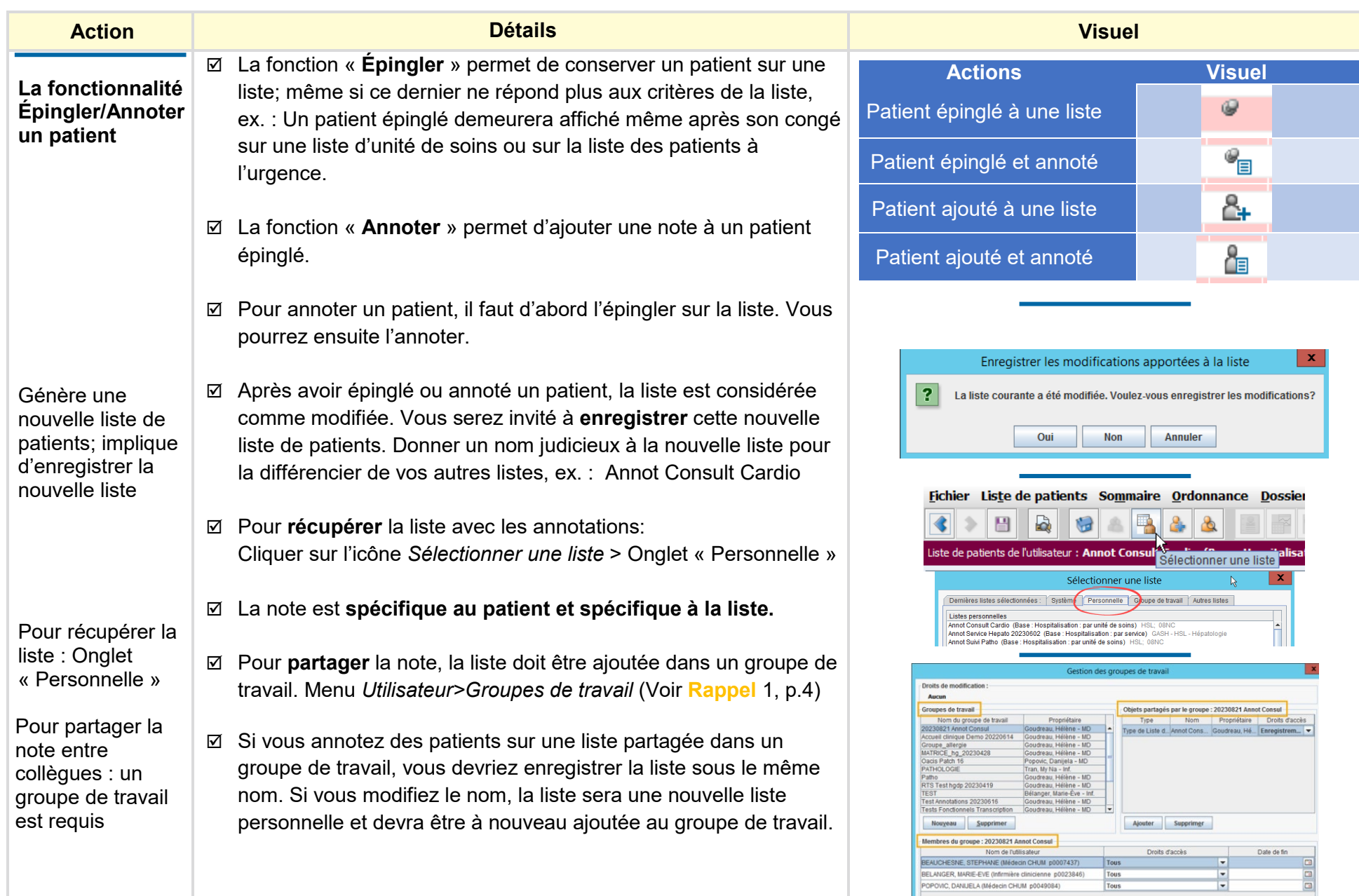

## **Épingler ou Épingler et annoter**

un patient dans les listes Oacis

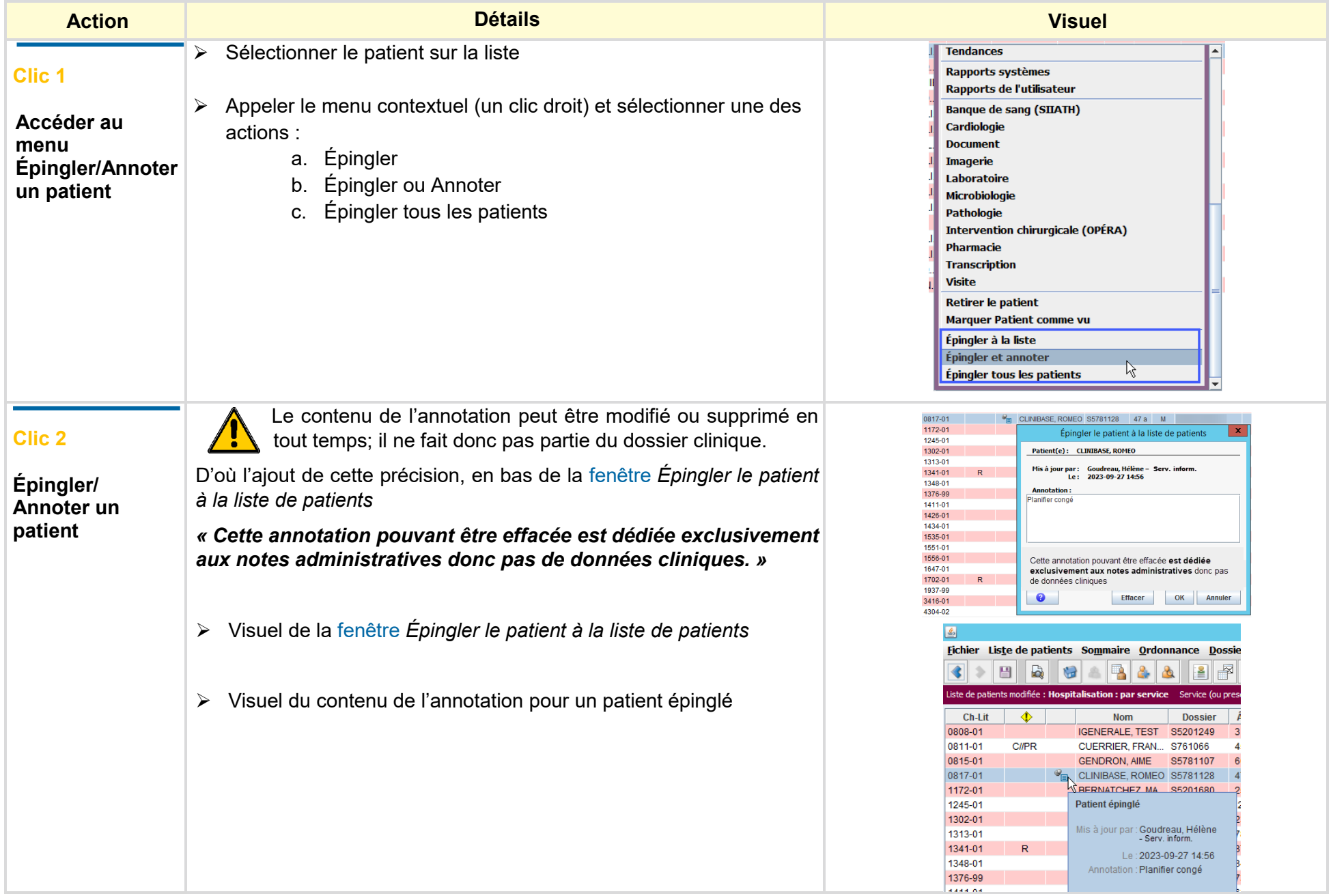

## **Épingler ou Épingler et annoter**

un patient dans les listes Oacis

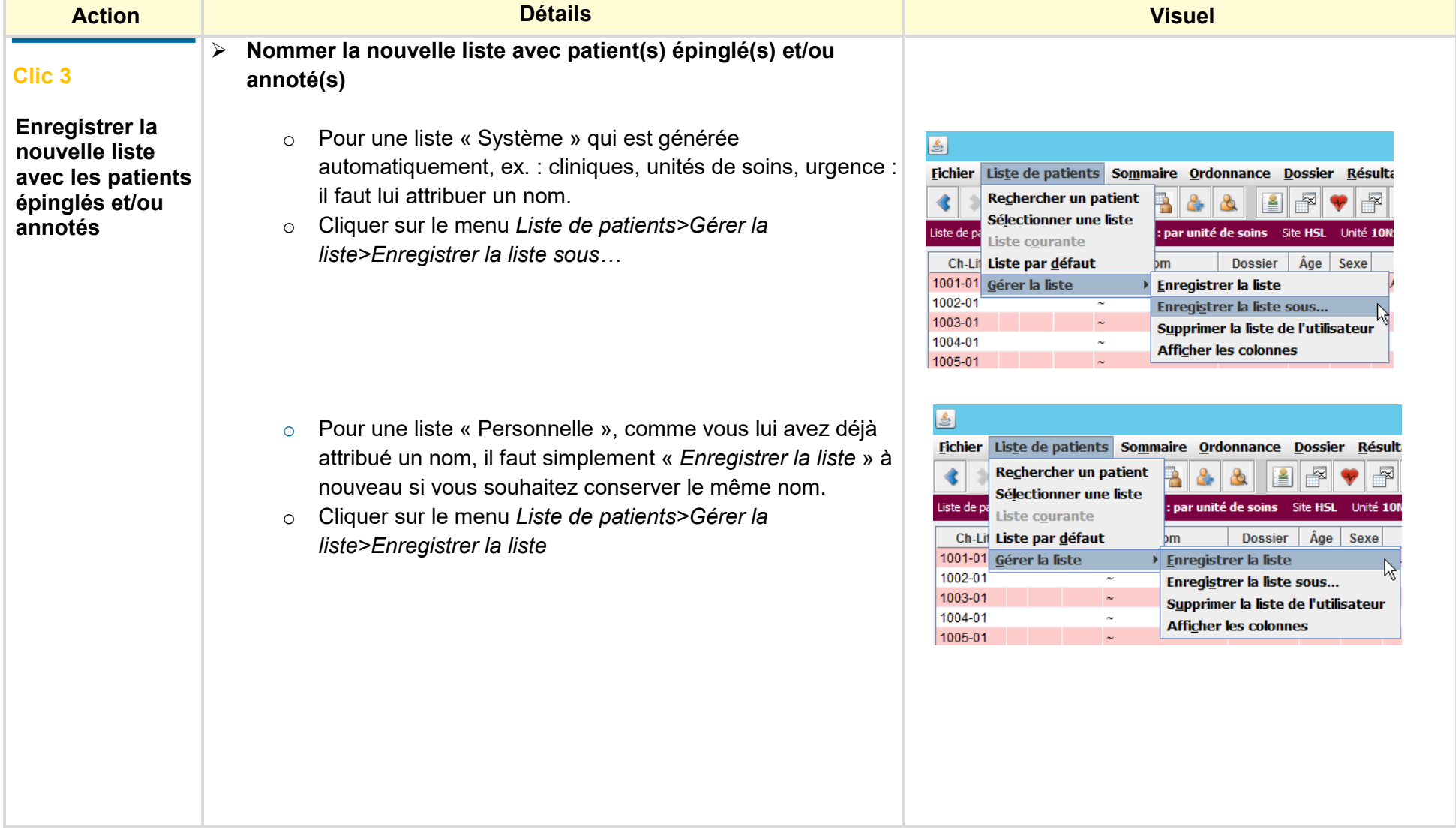

## **Épingler ou Épingler et annoter**

un patient dans les listes Oacis

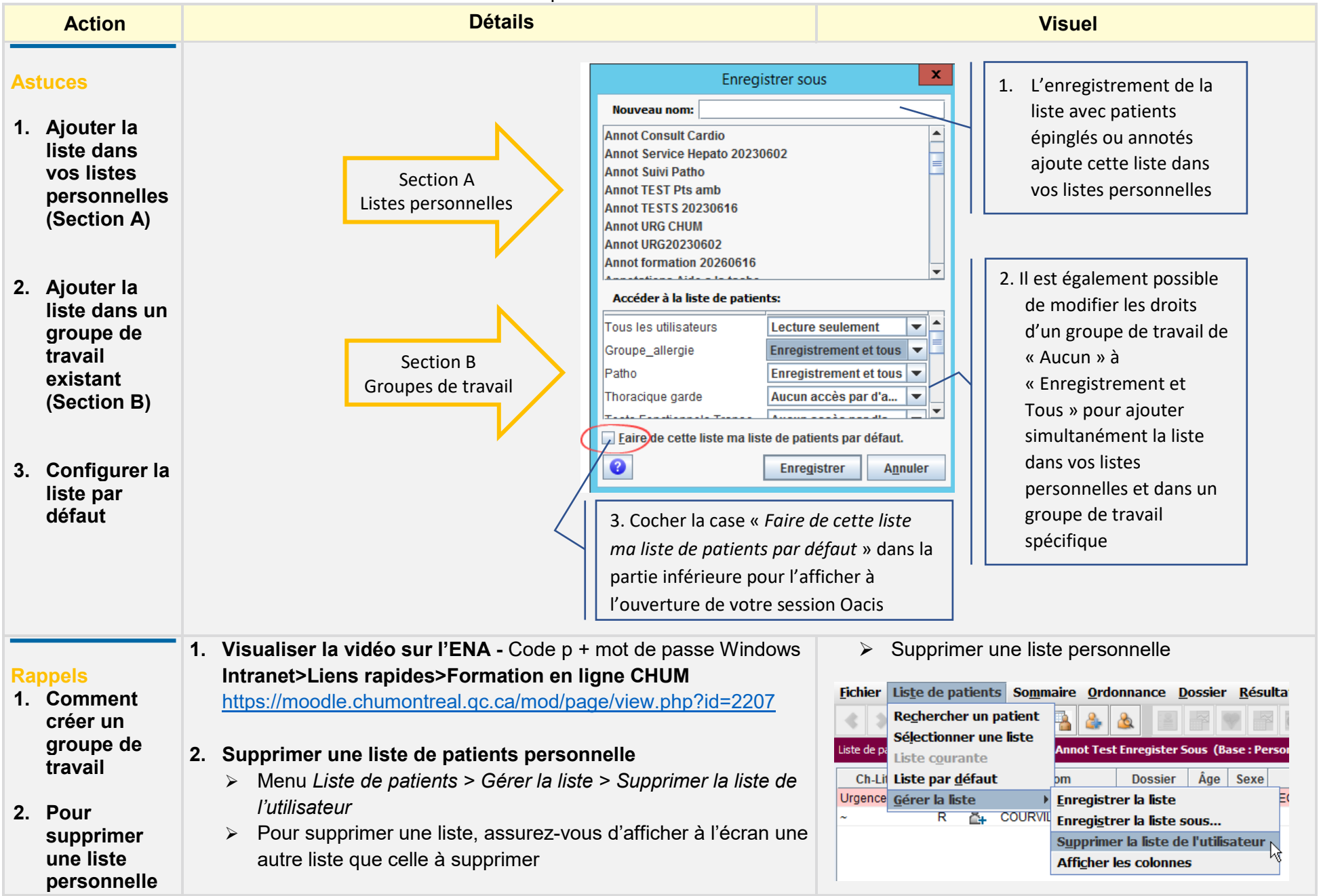